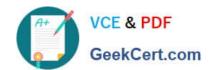

# C\_TAW12\_731Q&As

SAP Certfied Development Associate-ABAP with SAP NetWeaver 7.31

# Pass SAP C\_TAW12\_731 Exam with 100% Guarantee

Free Download Real Questions & Answers PDF and VCE file from:

https://www.geekcert.com/c\_taw12\_731.html

100% Passing Guarantee 100% Money Back Assurance

Following Questions and Answers are all new published by SAP Official Exam Center

- Instant Download After Purchase
- 100% Money Back Guarantee
- 365 Days Free Update
- 800,000+ Satisfied Customers

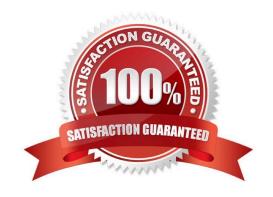

### https://www.geekcert.com/c\_taw12\_731.html 2024 Latest geekcert C\_TAW12\_731 PDF and VCE dumps Download

#### **QUESTION 1**

Which objects can share data through context mapping?

- A. View controller and another view controller
- B. Component controllers and view controllers
- C. Custom controllers and transparent tables
- D. Global classes and component controllers

Correct Answer: B

#### **QUESTION 2**

You have defined a classical screen (dynpro) with mandatory input fields. You want to exit the screen using the Cancel button even if not all of the mandatory fields have been filled.

What is necessary to achieve this?

- A. Set the function type assigned to the Cancel button to S and handle it in a module with the addition AT EXIT-COMMAND.
- B. Assign function type E to the Cancel button and handle it in a module with the addition AT EXIT-COMMAND.
- C. Set the function code assigned to the Cancel button to CANCEL and handle it in a module with the addition AT EXIT-COMMAND.
- D. Use the LOOP AT SCREEN. ... ENDLOOP statement to set the "required" property of the input fields to zero.

Correct Answer: B

#### **QUESTION 3**

How can you improve the performance when accessing a large data volume database table?

- A. Apply the appropriate data class and size category.
- B. Switch the database table to fully buffered.
- C. Define appropriate indexes for the database table.
- D. Change the table type in the dictionary

Correct Answer: C

## https://www.geekcert.com/c\_taw12\_731.html 2024 Latest geekcert C\_TAW12\_731 PDF and VCE dumps Download

#### **QUESTION 4**

Which of the following tasks does the BADI implementing class perform?

- A. Filtering
- B. Sequencing
- C. Inserting
- D. Deleting

Correct Answer: A

#### **QUESTION 5**

You created a transparent table and during activation got a warning message \\'Enhancement category for table missing".

What do you have to do to eliminate the warning message?

- A. Select any option other than Not Classified from the enhancement category.
- B. Change the Data Class and Size category in the technical settings.
- C. Provide the correct reference field for the Currency or Quantity field.
- D. Select the option Not Classified from the enhancement category.

Correct Answer: A

Latest C TAW12 731

Dumps

C TAW12 731 VCE Dumps C TAW12 731 Study Guide